**CIRCULAR TECNICA No 06 Outubro,** 1982

## **AMOSTRAGEM DAS PRAGAS DO ALGODOEIRO** COM **AUX~ LIQ DE FICHA PICTOGRÁFICA**

Ervino BLelcher Fernanda Moura M. **de** Jesus **30s; Alejandro Giles** 

**EMBRAPA** Centro **Nacional** de **Pesquisa** do Algodão - **CPJPA**  Editor: **comitê Local** de **publicação do** CNPA Centro Nacional de Pesquisa do Algodão - CNPA Rua **Osvaldo Cruz 1143**  Bairro do Centenário **Caixa Postal** 174 58.100 - **Campina Grande** - **Pb** 

Empresa Brasileira de Pesquisa Agropecuária. Centro **Nacional de Pesquisa** do Algodão, **Campina Gran**  de, Pb,

t

**Amostsagem das pragas** do **algodoeiro com aiixilio de** ficha **~icto~ráfica, por** Ervino **Bleicher e outros Campina** Grande, **1982,** 

**13p. (EMBRAPA-CNPA.** Circular **~écnica, 6).** 

~olabara~ão de: Fernando **Moura Marques de Jesus <sup>e</sup>***~osé* **Alej** andra **Giles** .

I. Entomologia-Amostragem. I. Jesus, Fernando<br>Moura M. de. Colab. II. Giles, José Alejandro. Co **MI.** Giles, José Alejandro. Co IV. Série. lab. **III.** Título.

EMBRAPA, 1982

#### **INTRODUÇãO**

**A amcstragem de artrópados representa a base para qualquer** programa racional **de controle de pragas** em **qual quer cultura. A amastragem feita com intuito** de **tomar um; deci'são** como **controlar ou** não controlar **áeterminada praga, deve ser relativamente precisa** *e* rápida. **Ao** contrário **das**  arrsstragens com **fins experimentais para as quais se requer**  alta **precisão** *e,* **consequentemente, demandam muito tempo. Por** outro lado, **o processo** de **amostragern** deve **ser descom piicado, pois** *o* **p;blico que ira usá-lo muitas vezes um baixo** grau **de** instrução. **Temos, por exemplo, a** regi3a Nordeste do Brasil, onde se estima que 83% dos produtores de algodão, milho-e feijão não possuem qualquer grau de instrução **formal (EMBRAPA/CNPA, 1978)** , **estes certamente te rão dificuldade em usar um aétodo de amostragem que envai va cálculos de porcentagens, médias** etc.

Beeden **(1972)** descreve **uma** tabuínha. de **madeira** (Peg **board) usada para computar** as **amostragens** de ovos **de lagar**  tas das maçãs em Malawi-África. A Shell Química introdu **ziu, no Brasil, este processo de amostragem com o** nome **dé ~ábua ~ntomológica.** - **Enquanto a** tábua **usada em Malawi era usada para amostrar ovos** de **Diparapsis castana Hmps.** *<sup>e</sup>*- **He**  liothis armigera Hub., a *tábua da Shell foi* confeccionada **para amostrar ovos e lagartas de Heliothis spp. Neste arti**  -

<sup>2</sup>Consultor: Convênios IICA/EMBRAPA

*<sup>&#</sup>x27;~es~uCsadohu* do **CNPAIEMBRAPA.** *Caixa* Pon2.d **174. 58.100**  Campina *Gnande,* **Pb.** 

ga, é **apresentado um** novo **instrumento para auxiliar na amos tragem de pragas a** ser usado por **agricultores de baixo graÜ de** instrução. **Este novo instrumento chama-se FICHA DE AMOSTRAGEM PICTOGR~FICA. Segundo Buena** (1 980) **PICTOGRAFIA representa o sistema primitivo de escrita em que as** idéias **são expressas** por **meio de desenhos das coisas ou figuras simb6licas.** 

#### A FICHA PICTOGRAFICA

**Na Figura '1 t+ms** uma **cópia da,** ficha **pictográf ica testada** com agricultores do perímetro irrigado Eng? Arco **verde, no município de Condado,** Pb - **Brasil. A ficha** .foi preparada considerando-se as pragas que, comumente, causam **danos** ã **cultura algodoeira'** na **área do perímetro** irrigado. - - **<sup>I</sup> Desta forma, inclui-se, na ficha, o mosquito da algodoeiro Gargaphia torres i** Lima; **lagartas toscas em ,geral** ; **pulgão**  do **algodceiro Aphis gossyyii Glover-; lagarta da folha. ou**  curuquerê do algudoeiro Alabama argillacea (Hubner, 1818),  $\overline{a}$ caro vermelho do algodoeiro, Tetranychus ludeni Zacher e **lagarta rasada,** Pect-inophora **gossypiella Saunder.** 

A ficha pictográfica foi preparada da seguinte for parte superior tem-se o desenho de uma planta. das **ma: Na parte superior tem-se** a **desenho de uma planta,. das pragas ou o** dano **ocasionado pelas mesmas. Na coluna da planta encontram-se** nheros **'de 1 a** *45'* **que será o total de plantas** a **serem vistoriadas. Ao lado da planta tem-'se a coluna encábeçada pelo desenho do mosquito** do **algodoeiro, na altura da planta 24 nesta mesma coluna tem-se um círcu 16 com um ponto no meio simbolizando um alvo. indicana; que, se encontramos 24 plantas atacadas pelõmosquita** cri **45 amostras, teremos** 53Z **das plantas atacadas, o que cor'**  responde ao seu nivel de controle. Então, atingindo o al **vo, o agricultor deverá combater a praga em questão.** 

- **Ao lado da** coluna **do mosquito da algodoeiro te mos a coluna simbolizando o ataque de lagartas roscas. fiei- te casa, a alvo está** na **altura da. planta número seis, .o, que corresponde a un nível de controle de 13%..** 

- **a lagarta rosca, tem-se a coluna com os. -de** -

senhas, **de pulgães e o dano (encarquilhamento) da pulgão na planta.. Novamente o alvo corresponde-** à **planta 32, o que significa um nível. de controle de. 71% de plantas atacadas.** 

Após o pulgão, tem-se os desenhos da larva do li isopideo), adulto e larva de joaninha, importan  $xe$ iro (Crisopídeo), adulto e larva de joaninha, **tes predadores do pulgão. Embora estes predadores -não ti vessem aparecido na ficha de amosera&m executada em condi da, trabalhas posteriores mostraram a necessidade de lin cluí-los na ficha ora relatada. tradas 10 amostras em** *45'* **(22%) com estes predadores, o con trole do pulgzu deve ser evitado, a n& ser que haja in? II cio de encarquilhamento das tolhas.** 

- **Na coluna seguinte encontra-se o desenho de ma lagarta de curuquerê. O alvo na altura da planta 10, o que significa dizer que o nível de controle** é **de 22X de plea tas atacadas par esta lagarta.** 

 $Na$  penultima coluna tem-se uma folha com pontua **Ç~O entre as merairas, o que indica dano do &aro e dese nho do &aro. O alvo corresponde** ã **planta 13, o que dã** 4 **nzvel de controle de 29Z.** 

- **E, finalmente, na Ultima coluna encontra-se o de scnho de uma iseçg de algodão, sendo aberta no sentido 10; gitudinal par um canivete, wstfando que este** é **o proced?. meato recomendado para se verificar o ataque da lagarta r; sada. O alvo corresponde** ã **planta 5, dando um nível d; controle de 11% de maçãs com sinal de ataque da lagarta ro sada** 

**Todas as amostragens feitas quando as plantas tive rem menos de 3 folhas verdadeiras, ein ver: de uma planta a csda 25 passas, deve-se vetif icar a inf es taçh ei** *'30* **cm da linha.** pós **este perhdo, a acnostragem da mosquito** é **fei ta na planta toda. As amoatxagens foram feitas uma vez -pot semuna. C&Q% lagarta rosca rarameate ocorre em plantas com mais de- 3 folhas, ela\* sempre será amstxada MS 30cm de linha. Pata o pulgão exadna-se a planta ko**  da. Tanto para o mosquito como para o pulgão, considera-se a planta como atacada quando for encontrada uma colônia **a piata como atacada quando for encontrada una col;?nba. desses insetos. Os predadores são procurados no ponteiro.** 

**Para o curuqwrê, observamos a folha do ápice da planta (terminal), e são contadas as lagartas. No caso do ácaro, a plant&** é **considerada infestada quando jg sáo observados as danos na parte supérior da falha. E, finalmente, para ligarta rosada, coleta-se ma maçã por planta para verifi car qualquer sinal de dano (galeria, minas, verruga na pg rede da carpelo ou a pr6pria larva),. A amostragem das ma çãs para a detecçzo** *da* **lagarta rosada deve ser com aquela; que sejam razoavelmente firmes quando apartadas, mas não +muito duras, a cuja fibra possa ser separada da parede do carpela; Naglanta, deve-se coletar a magã mais. alta -da planta, ou seja, a primeira maçã firme encontrada, indo-se de cima -para .baixo.** 

### IMPLANTAÇÃO DO MÉTODO

**Inicialmente, foi dado um curso de reconhecimento e**  habitas **das pragas potenciais do perímetro. Logo ap6s, eg sinocrse a metodalogia de amosttagem e caaiinhsmento** nc **cam h po, como segue:** 

**O agricultor deve andar em zig-zag, observando uma planta a cada 25 passos, de maneira que, ao andar toda a ãrea, tenha observado 45 plantas (Fig. 21, caso haja neces sidade para tal, caso a área seja muito pequena as. observã e ~Ões devem ser feitas a 'interval'os menores, por exemplo, a**  cada 9 passos. Nes áreas de mais de 10 ha, estas devem ser divididas. fazendo-se uma ficha para cada 10 ha. Che **ser div'ididas, fazendo-se uma ficha para cada 10 ha. Che gando-se 2 primeira planta, faz-se um'X sobre o nhero 1 e ela** é **examinada para a verificação de pragas. Caso esta planta esteja atacada por deteminada praga, faz-se o X na coluna da praga. Caminha-se mais 25 passos e se faz ng vu X sobre a planea.nÚmero 2. Examlna-se a planta, anotan I do-se com X a. praga encontrada, e assim por diante. As ano e taçbes de presenga de pragas X devem ser anotadas e ecumu**  lativamente, sem deixar espaços entre si. Damos como exem pia **a Figura 3. Neste cas6, examinamos 25 plantas e** *anota*  **mos 8 X. na coluna da mosquito indicando que das 25 amos tras- feitas 8- estavam atacadas pelo m~squ~to. Da mesma** for **ma, n-enhma planta estava atacada por lagarta rosca e quã -** 

**tro atacadas pelo pulgão. J; para** a **lagarta** curuquerê **£o**  rarn **encontradas** 10 plantas **atacadas com o X caindo no alvo**  isto indica que o nível de controle foi atingido e que de **vemos** controlar **o curuquerê** , não havendo **necessidade** de **continuar amos t rando mais plantas. ~ão foram encontradas**  plantas atacadas pelo **&aro nem maçãs pela lagarta** rosada. Para **se tomar qualquer decisão, há a necessidade** de *se*  efetuar **no mínimo 10** observações.

Após a exposição teórica da metodologia de trabalho, **demonstrou-se** o uso **da ficha no campo. Houve de 10 a 15% de agricultores que tiveram dificuldades iniciais com a aplicação** da **amos tragem. No** entanto, essas **dúvidas foram**  sanadas **imediatamente através do auxílio prestado pelos técnicos agrícolas** do **CNPA e após as primeiras** semanas **to**  dos os agricultores já amostravam suas pragas e os defensi-<br>vos eram aplicados somente quando os níveis de - controle **vos eram aplicados somente quando os níveis de** controle **eram atingidos.** 

#### **RESULTADOS**

**Os campos foram plantados no** intervalo **de** 4 **de maio**  a **28** de junho e **o serviço** de **amostragem pictográfica** teve início **nos primeiros dias** de junho. **Antes de se ter** inici **ado** os trabalhos **de amastragem, 36 dos** 47 **campos receberam**  uma pulverização contra o mosquito.

**Na** Tabela **1 encontram-se resumidas as atividades ap6s a implantação do** trabalho de **amostragem. O mosquito**  do algodoeiro **foi** encontrado 198 vezes; **no** entanto, **sempre**  abaixo do nível de **controle sugerido, fato este que** resul teu **na** não **aplicação de defensivos. Antes do emprego da amostragem pictogr&ica** *ao* **primeiro sinal de praga, fa zia-se aplicação** de **defensivos. A** lagarta **rosca** foi **encon trada em 53 amostragens,** estando **sempre** abaixo do **nível** de - - controle. **J; os pulgoes detectados em** 123 **amos-tragens sen do que em duas** vezes **atingiram o nível de** controle. as <sup>87</sup>**amostragens, onde** foi **encontrado o curuquerê** do algodo **eim, em** 3 **casos** foi **necessário** efetuar controle Fez-se somente uma pulverização contra ácaros de um total **de 12 amostragens em que** se **encontrou a praga** atacando **a** 

,\* **cultura. A laearta rosada se mostrou a praga mais intensa na área do per"ietro irrigado. Em** 49 **amostragens feitas** *44*  **ultrapassaram o nivel de controle e tiveram que ser pulve rizadas, sendo que** *a* **produgáo média** foi **de** 2.190 **kg/ha.** 

#### **CONCLUSOES**

**Os produtores fizeram as pulverizasões somente quan do os níveis de controle foram atingidos, evitando puiverT zar ao primeiro sinal da praga. Portanto, podemos** inferir **que a amostragem pictográfica** contribuiu **para evitar mui tas pulverizaçGes que, por certo, seriam feitas em popula ções incipientes de pragas.** 

**Ressalta-se,** como **vantagens do método ora exposto:** 

**O agricultor não necessita fazer cálculos matemáti coç para tomar decisão;** nzo **h; nomes para ler e as fichas podem ser guardadas para consultas posteriores.** 

**<sup>A</sup>ficha pictográfica pode ser adaptada para qual quer região (Ex. Figura** *4)* **bastando apenas ter o nhel de controle em percentagem para** montar **a ficha.** 

#### **AGRADECIMENTOS**

**Agradecemos aos técnicos agrícolas ~ebas t ião Lemos de Souza e ~osé ~ufrãsio Gonzaga, pelo auxílio prestado, e aos agricultores do perhetro irrigado de Condado,** Pb.

#### **LITERATURA CITADA**

 $\frac{1}{2}$ **EMPRESA BRASILEIRA DE PESQUISA AGROPECUÁRIA.** Centro Nacio RESA BRASILEIKA DE PESQUISA AGROPECUARIA. Centro Nacio nal de Pesquisa do Aigodao: Campina Grande, Fo. Subst<br>dios ao plano indicativo de pesquisa agropecuária, *ni* **v@** nauovid, *hegiond* **ou dab-4cgionu.t. Campina Grande, 1978. 126~.**  nal de Pesq<br>*dios ao pla*<br>*vel naciona*<br>1978. 126<sub>1</sub><br>DEN, P. The<br><u>PANS</u>, 18(1)<br>NO, F. da S

**BEEDEN, P. The pegboard. An aid to cotton pest scouting. lb(7)** : **43** - **5. <sup>1979</sup>**

**BUENO, F. da S.** *Pici~~áhCu* ~Uco-eUh **da &b,qua pohtuguesa. lla. ed. Rio de Janeiro, Fename. 1980. 126p.** 

# **FIGURAS**  E **TABELA**

 $\sim$   $\epsilon$ 

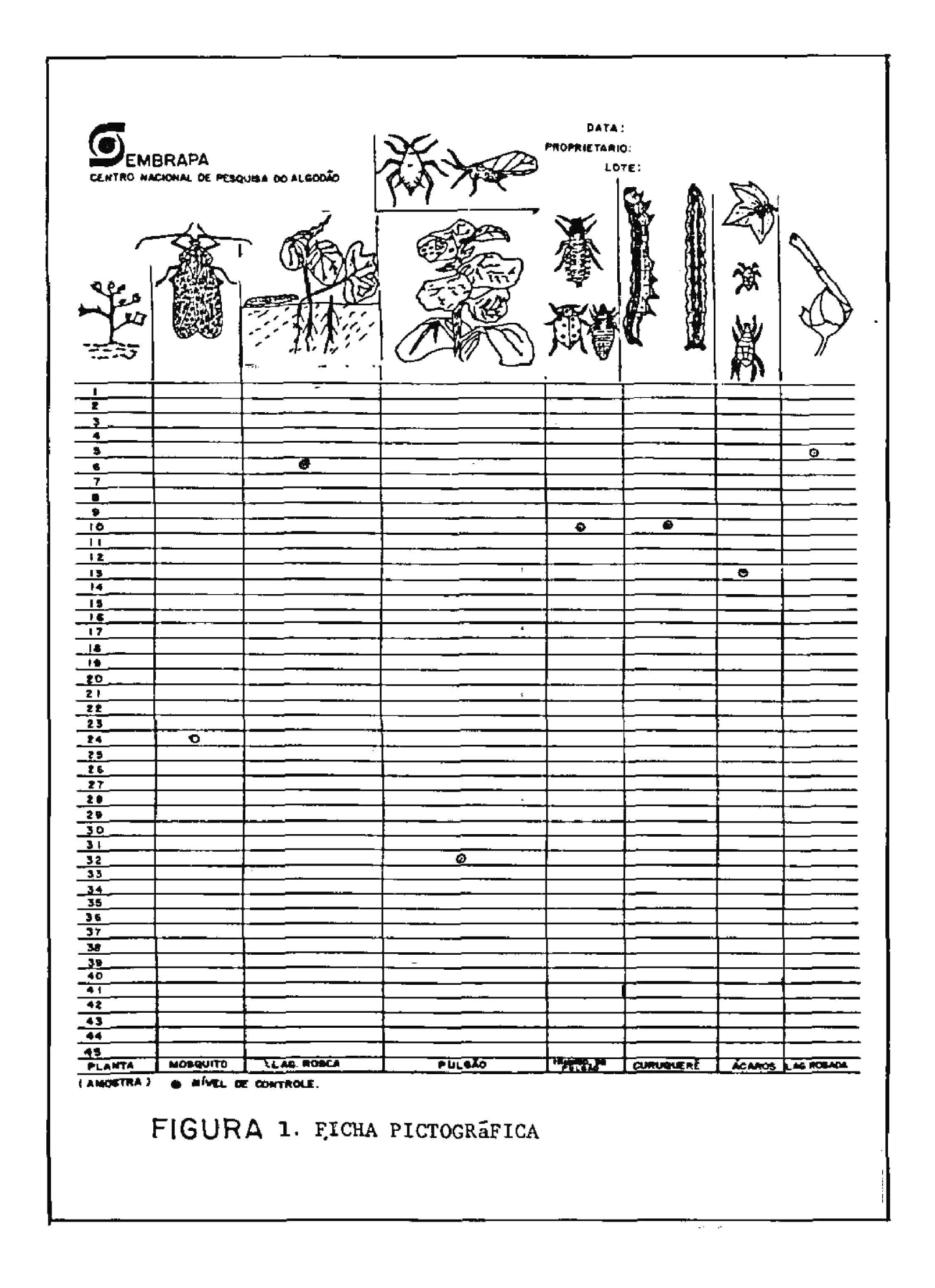

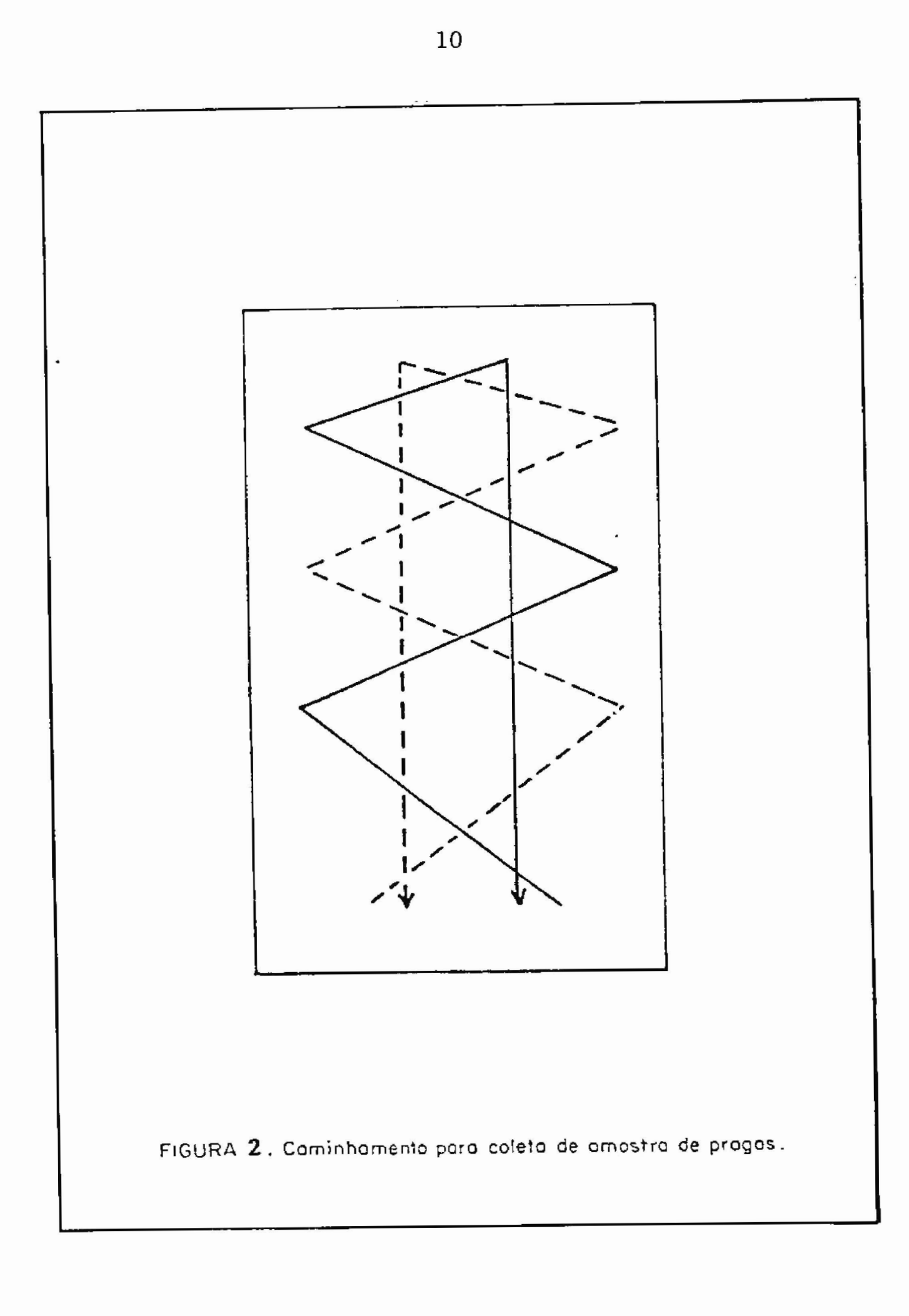

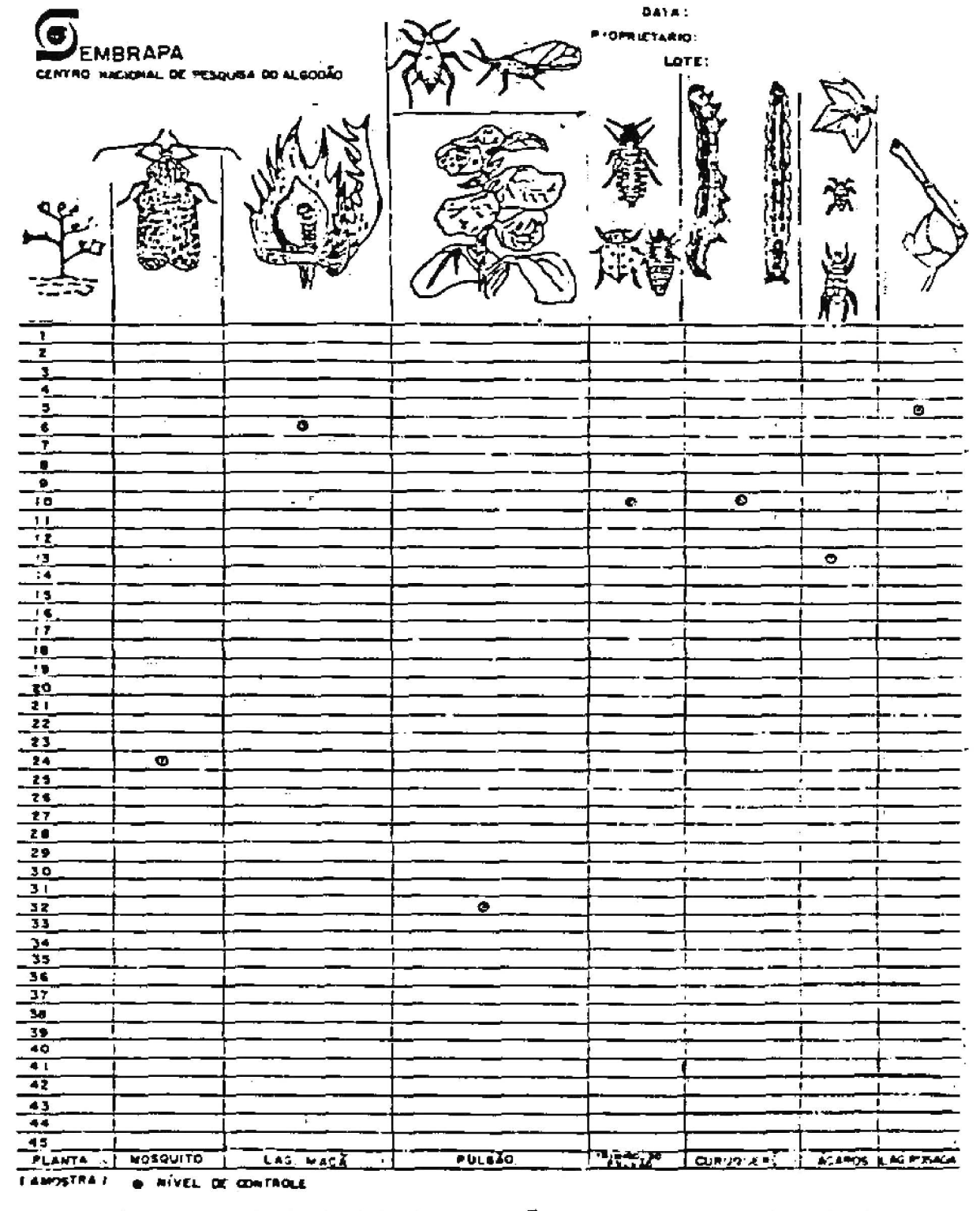

FIGURA 4 EXEMPLO DE PICHA PICTOCRÁPICA PARA REGIÇES ONDE ' LAGARTA DAS MAÇÃS (Meliothis usp) é PROBLEMA.

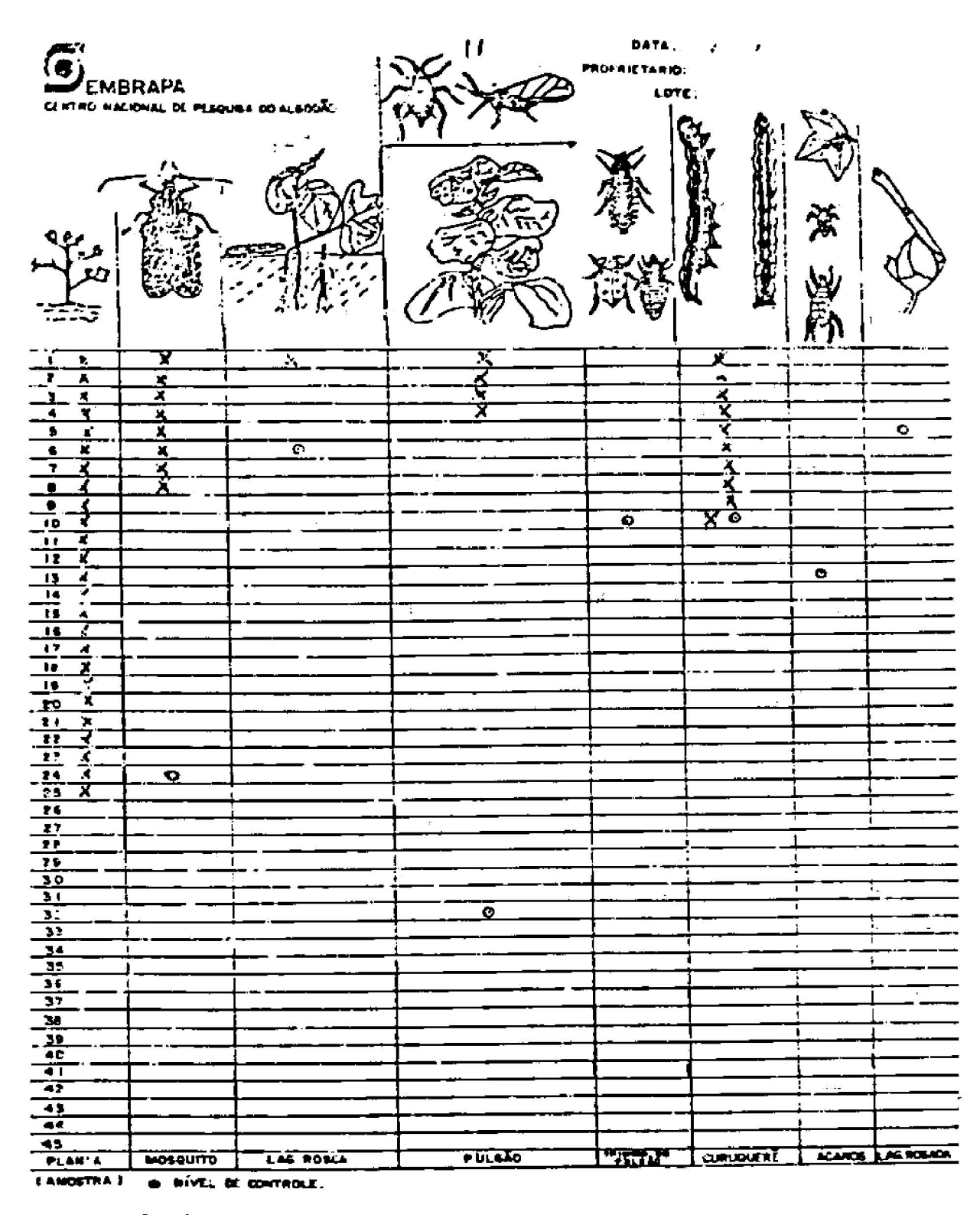

FIGURA 3.EXEMPLO DO USO DA FICHA PICTOGRÁFICA.

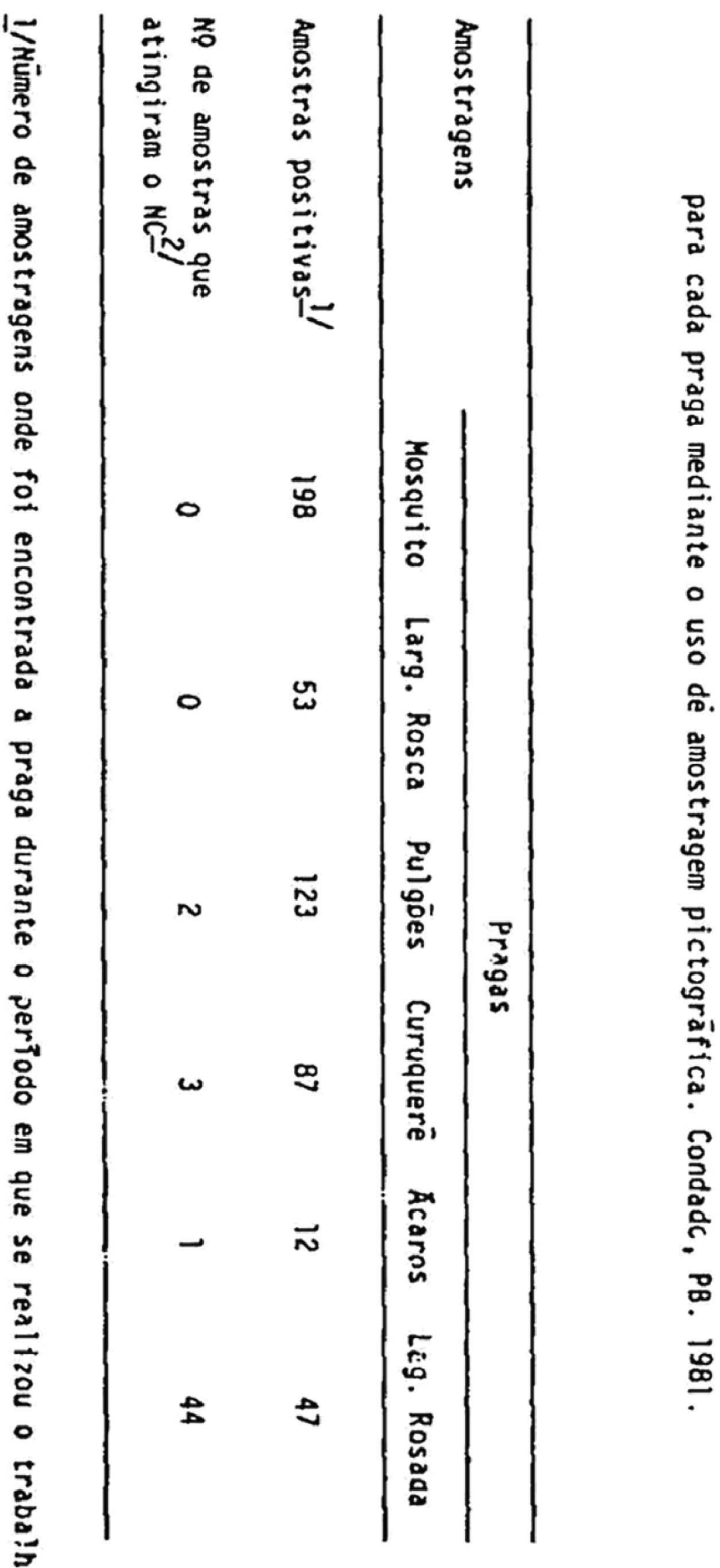

Tabela 1 - Nümero de amostras em que se constatou várias pragas do algodoeiro herbáseo

tomadas

 $\ddot{\mathbf{e}}$ 

 $2/NC = N\tilde{I}vel$  de controle.